**This page is not fully translated, yet. Please help completing the translation.** (remove this paragraph once the translation is finished)

## **Creating a link to a process instance**

It is possible to create a link that directly refers to a process instance. This is similar to creating links that automatically direct the user to tasks in task mails.

\${baseLink}client/todo/index.htm?ProcessInstance=\${processInstanceId}

For example, this link may then be used in [e-mails](https://wiki.tim-solutions.de/doku.php?id=en:software:tim:mailnode) or [reminders](https://wiki.tim-solutions.de/doku.php?id=en:software:tim:actionhandler:mailreminderhandler).

Attention: This function is only available starting with TIM v4.0!

From: <https://wiki.tim-solutions.de/> - **TIM Wiki / [NEW TIM 6 Documentation](https://doc.tim-solutions.de)**

Permanent link: **<https://wiki.tim-solutions.de/doku.php?id=en:software:tim:links>**

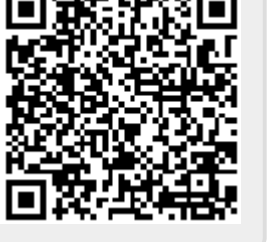

Last update: **2021/07/01 09:52**